#### **УДК 378:004**

# ИСПОЛЬЗОВАНИЕ КОМПЬЮТЕРНЫХ ПРО-ГРАММ В УЧЕБНОМ ПРОЦЕССЕ ПРИ ПОЛГО-ТОВКЕ СПЕЦИАЛИСТОВ ПО ЭНЕРГОЭФФЕК-ТИВНЫМ ТЕХНОЛОГИЯМ И ЭНЕРГЕТИЧЕС-**КОМУ МЕНЕДЖМЕНТУ**

#### Е.В. Кравченко, С.В. Климович

Белорусский национальный технический университет Минск, Беларусь

В работе рассматривается возможность использования компьютерных программ с применением методов математического моделирования при обучении специалистов по специальности 1.43.01.06.

В настоящее время получили широкое распространение различные объединения компьютерных программ, способствующих решению конкретных прикладных задач общетехнических дисциплин, в частности теплопередачи [1].

Сущность подхода с использованием компьютерных программ состоит в создании общей методологии описания процесса тепломассообмена с применением методов математического моделирования.

Курс "Теплопередача" является базовым при подготовке снециалистов по специальности 1 43 01 06 "Энергоэффективные технологии и энергетический менеджмент".

В соответствии с типовой программой по курсу "Теплопередача" лекционный материал должен сопровождаться проведением практических и лабораторных работ [2].

Выполнение лабораторных работ на реальных экспериментальных установках хотя и охватывает весь перечень работ, рекомендуемый типовой программой, однако, не позволяет проводить исследования в широком диапазоне рабочих параметров (температур, давления, скоростей, расходов и т.д.). Физические установки, в которых осуществляются реальные процессы тепломассопереноса, как правило, громоздки, не дают возможности быстро изменять тепловой режим, проводить исследования в полном объеме.

Представляет несомненный интерес изучение отдельных процессов теплообмена с помощью методов математического моделирования [1]. Это позволяет изучать процессы теплообмена на имитационных установках в широком диапазоне температур и давления при различных режимах движения теплоносителей.

В основе метода математического моделирования положены уравнения энергии, количество движения, сплошности и теплообмена [1]. Если задана система дифференциальных уравнений и краевых условий, однозначно формулирующих данную физико-математическую проблему, то переход к ее безразмерной форме является естественным как при численном, так и при физическом моделировании, в результате чего постановка проблемы приобретает универсальный характер, не связанный с конкретными значениями размерных величин [2].

Моделирование - один из главных методов, позволяющий решать конкретные задачи по совершенствованию и оптимизации энергосберегающих технологий с использованием компьютерных программ.

Изучение процессов теплообмена с помощью методов математического моделирования нашло отражение в разработке методических указаний по лабораторным работам стационарной теплопроводности, свободному и вынужденному движению теплоносителей, смоделировать теплообменник (рекуператор) при различных схемах движения рабочих сред, скоростей и температур.

Получение научно обоснованных результатов исследований при решении задач проектирования и эксплуатации теплоиспользующих установок возможно только при наличии их математических моделей.

Для анализа эффективности теплообменных аппаратов используются модели динамических (переходных) стационарных установившихся режимов [3].

При разработке моделей в динамическом режиме используют допущения о линейном изменении температур по длине аппарата и постоянстве коэффициентов теплоотдачи со стороны теплоносителей. Потерями теплоты в окружающую среду пренебрегаем.

Для статического режима работы теплообменного аппарата решается система уравнений математической модели для аппарата с полным вытеснением одного теплоносителя и полным перемешиванием другого [3].

Для аппарата с полным вытеснением по обоим потокам примером может служить теплообменник "труба в трубе".

Изучения процесса теплопередачи и тепловой эффективности теплообменника проводится на моделирующей установке, структурная схема которой представлена на рисунке 1.

Параметры, определяющие

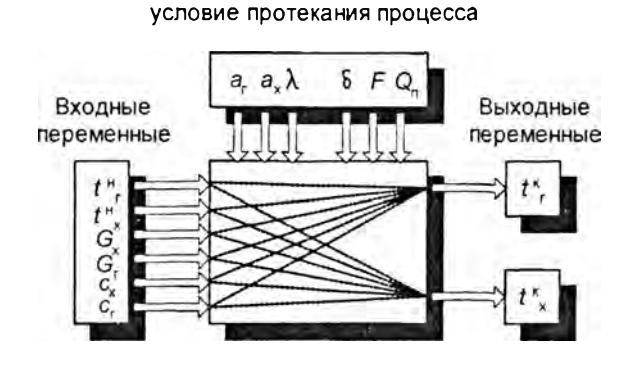

Рис. 1. Информационная структура процесса теплообмена при взаимодействии двух потоков

α - коэффициент теплопередачи со стороны горячего теплоносителя,  $B\tau/m^2$ •К;  $\alpha_{\nu}$  – коэффициент теплопередачи со стороны холодного теплоносителя, Вт/м<sup>2</sup>•К;  $\lambda$  - коэффициент теплопроводности стенки,  $Br/m-K;$  $\delta$ - толщина стенки, м;  $Q_n$  - потери тепла в окружающую среду, кДж; G - массовый расход холодного теплоносителя, кг/с;  $G_r$  – массовый расход горячего теплоносителя, кг/с; с\_ - массовая теплоемкость холодного теплоносителя, кДж/кг•К;  $c_{\text{r}}$  – массовая теплоемкость горячего теплоносителя, кДж/кг•К;  $t_r$  – начальная температура горячего теплоносителя, °С;  $t^*$  – начальная температура холодного теплоносителя, °С; t\* - конечная температура горячего теплоносителя, °С; t\* - конечная температура теплоносителя, °С;

Рабочий элемент установки - рекуператор "труба в трубе" состоит из внутренней трубы диаметром d<sub>au</sub> тол-

# Секица 2

щиной стенки 1мм, по которой движется греющий теплоноситель и концентрично расположенный с ней наружной трубы с внутренним диаметром кожуха d<sub>ran</sub> где движется нагреваемый теплоноситель. В качестве рабочих сред предлагаются воздух и вода.

С помощью компьютерной программы устанавливается давление теплоносителей, перепады давлений на диафрагмах, температуры рабочих сред на входе и выходе с аппарата. Программа позволяет проводить исследования при различных режимах движения теплоносителей (прямоток или противоток), с наличием или отсутствием турбулизирующей решетки.

По результатам измерений определяются температуры теплоносителей, массовые расходы горячей и холодной сред, вычисляется тепловой поток О из уравнений теплового баланса, определяется коэффициент теплопередачи для противоточной и прямоточной схем.

Окончательно подсчитываем коэффициент тепловой эффективности аппарата Е в каждом из режимов. Подробная методика выполнения работы, обработки результатов измерений приведена в лабораторном практикуме по курсу "Теплопередача" [4].

В заключении необходимо отметить, что проведение лабораторных работ с применением математического моделирования позволяет существенно упростить методику проведения работ, расширить диапазон измерений, выполнять работы с элементами научного исследования.

- 1. Пасконов В.М., Полетаев В.И., Чудов Л.А. "Численное моделирование процессов тепло и массообмена" М.: Наука, 1984.
- 2. Исаченко В.П., Осипова В.А., Сукомел А.С. "Теплопередача", 4-е изд. М., 1981.
- $3<sub>1</sub>$ Кафаров В.В., Мешалкин В.П., Гурьева Л.В. "Оптимизация теплообменных процессов и систем" М.: Энергоиздат, 1988.
- Кравченко Е.В., Климович С.В. "Лабораторные работы (практикум) по курсу "Теплопередача" БНТУ, Минск, 2005.

# УДК 621.396

# SIMULINK КАК ЭФФЕКТИВНОЕ СРЕДСТВО МОДЕЛИРОВАНИЯ СИСТЕМ В УЧЕБНОМ ПРО-**ILECCE**

# В.Т. Першин

Белорусский государственный университет информатики и радиоэлектроники Минск, Беларусь

В докладе на примерах анализа систем, описываемых линейными однородными и неоднородными дифференциальными уравнениями с постоянными коэффициентами, рассмотрена методика составления и исследования SIMULINK-моделей, с помощью которых осуществляется исследование процессов в этих системах средствами пакета MATLAB. Графическая визуализация результатов решения позволяет не только исключить трудоемкую процедуру обработки результатов решений, но и предоставляет предметному пользователю, вместе с вычислительными процедурами, новые технологии исследования сложных систем.

#### 1. Постановка залачи

В настоящее время разработано огромное количество программных продуктов, позволяющих моделировать физические процессы в разнообразных технических устройствах и представлять результаты расчетов в виде графических и анимационных изображений. Использование этих программных продуктов является эффективным средством повышения качества обучения в арсенале преподавателей естественнонаучных дисциплин [1]. В первую очередь это относится к обучению взрослых, поскольку многие из них уже не один раз соприкасались с информационными технологиями в своей практической работе.

Особую ценность представляет пакет программ SIMULINK, интегрированных в среду MATLAB, которые можно использовать как для лекционных демонстраций и обучения студентов на практических занятиях, так и для самостоятельных занятий обучаемых через Интернет при предварительном ознакомлении с материалом или для закрепления полученных знаний.

В основе построения дифференциальных моделей лежат структурные схемы, с помощью которых представляют динамические автономные системы. С математической точки зрения эти системы описываются линейными дифференциальными однородными или неоднородными уравнениями с постоянными коэффициентами. Однако не для всех преподавателей, желающих использовать программы SIMULINK в своей работе оказывается просто разобраться в практике составления моделей для решаемых ими задач.

Поэтому представляется целесообразным обсудить эту проблему.

2. Модель для решения однородного дифференциального уравнения

В этом случае модель можно описать матричным уравнением ü.

$$
x = Ax(t) \tag{1}
$$

где  $x$  – вектор состояний системы,  $A$  – матрица размерности nxn. При этом считаются известными начальные условия  $x(0) = x_a$ .

Если система описывается, например, уравнениями  $dxI(t)/dt = \alpha xI(t) + bx2(t)$ 

$$
dxI(t)/dt = \alpha I(t) + \alpha Z(t),
$$
  
\n
$$
dx2(t)/dt = \alpha I(t) + dx2(t),
$$
  
\n
$$
xI(0) = xI_{\alpha} x2(0) = x2_{\alpha}
$$
 (2)

то соответствующая им SIMULINK-модель имеет вид, показанный на рис. 1. Построена она таким образом, чтобы на входе каждого интегратора действовала сумма, определяемая правыми частями соответствующих уравнений,

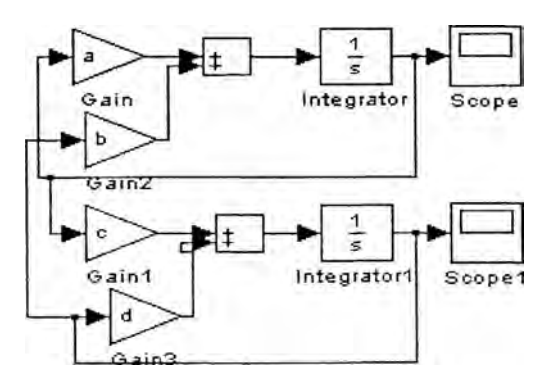

Рис. 1. SIMULINK-модель системы дифференциальных уравнений (2)